# Intro to the Palm OS® and application programming

### Palm Platform Hardware

- Total memory (RAM/ROM)
  - originals had only 128 Kb
  - currently average is 4 Mb (max. 8Mb)
  - 32 bit addresses
  - 8, 16 & 32 bit data types
  - OS consumes 86 Kb in latest variation
  - cost of memory read or write 5 8 CPU cycles

Intro to PalmOS

### Palm Platform Hardware (cont.)

- Processor
  - Motorola Dragonball chip (MC68328 / MC68EZ328 / MC68VZ328)
  - Processor Speed 16 33 Mhz (Avg 20 Mhz)
  - 16 bit bus

### Palm Platform Hardware (cont.)

- Display
  - refresh rate 85 Hz avg.
  - Originally supported 1 bit, then 2 bit monochrome, 8 monochrome and 16 bit color (with separate display controller).
  - 160 x 160 pixel size
- Additional support HW
  - TCP
  - IR

Intro to PalmOS

3

Intro to PalmOS

4

# Issues with OS / Application development

- Quick Turnaround Expected
  - Each time user must start application (no multiple applications running at same time)
  - Accessed multiple times a day as opposed to a PC which may be start a left running
- PC Connectivity
  - Integral part of use of the Palm (Data backup on PC due to memory volatility)

Intro to PalmOS

5

7

# Issues with OS / Application development

- Power
  - Limited processing power due to battery
  - System is actually always running in a reduced power consumption mode.

Intro to PalmOS 6

# Issues with OS / Application development (cont)

- Memory
  - All memory on cards (ROM and RAM)
  - Memory is always powered
  - RAM
    - · Dynamic Heap
      - originals 32 Kb / average 128 Kb / max 256 Kb
      - depends on total memory
      - 40 Kb for OS variables / 32 Kb for TCP/IP stack
      - 184 Kb for call stack, local, global and static variables
    - Remaining is for Program and Data Storage
  - ROM
    - · Built in application and OS stored in ROM

# Issues with OS / Application development (cont)

- File System
  - non traditional, uses records as part of a database
  - Stored in RAM with edits taking place in RAM
- Backward compatibility
  - more so an issue with application development
  - many versions of Palm platform and OS
- Screen size / input digitizer
  - more so an issue with application development
  - mapped to memory

Intro to PalmOS

### Palm OS Platform Components

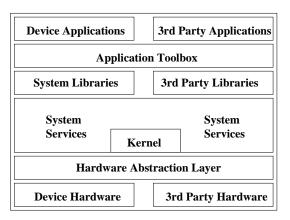

Intro to PalmOS

### Palm OS Platform Components (cont.)

- Device Applications & 3rd Party Applications
  - User applications
    - PIMS apps
    - Mail
    - iMessanger<sup>TM</sup> App
    - Games
    - etc.

Intro to PalmOS 10

### Palm OS Platform Components (cont.)

- Application Toolbox
  - Provides interface to system utilities and libraries
  - Examples:
    - CodeWarrior Interactive Development Environment (IDE) from 3Com ®
    - - Palm OS Constructor to create UI resources.

### Palm OS Platform Components (cont.)

- System Libraries
  - TCP/IP
  - Floating Point
- 3rd Party Libraries
  - Java
  - Communications

Intro to PalmOS

11

9

Intro to PalmOS

### Palm OS Platform Components (cont.)

- System Services
  - Graffiti® Manager
    - Allows input character via screen OCR
  - Key Manager
    - interfaces to the HW keys on
  - Pen Manager
    - allows input similar to the mouse on a PC

Intro to PalmOS

### Palm OS Platform Components (cont.)

- System Services
  - Memory Manager
    - Maintains the memory allocations for the system
  - Data Manager
    - Stores data in databases (like files)
  - Resource Manager
    - Stores data like Data Manager except a allows a tag of resource type and id

Intro to PalmOS 14

### Palm OS Platform Components (cont.)

- System Services (cont)
  - Sound Manager
    - Allows the reproduction of 1 channel midi sound
  - Serial / Modem / SLP Managers
    - Allows serial type interface control for simple serial / modem / Palm serial specific communication

### Palm OS Platform Components (cont.)

- System Services (cont)
  - Feature Manager
    - Provides a means to determine if a feature exists
      - Wireless support
      - OS version
    - Save data between applications launches
    - Develop user defined features

Intro to PalmOS 15

13

### Palm OS Platform Components (cont.)

- System Services (cont)
  - Event Manager
    - Handles the interface between the application and events generated by other managers
  - Text, International and Overlay Managers
    - Allow the developer to produce one program and provide multiple language support
  - Exchange Manager
    - Allow synchronization of data across platforms ( i.e. PCs)

Intro to PalmOS 17

### Palm OS Platform Components (cont.)

- Kernel
  - Based upon the Kadak AMX kernel
    - The underlying kernel provides multi-tasking support, however Palm OS does not support it for user level interaction
    - Provides basic microkernel type functions
      - ISR
      - Semaphores
      - timers
    - Task Control Block (TCB)

Intro to PalmOS 18

### Palm OS Platform Components (cont.) (Start) AMX User Restart Initialization Procedure Control Flow Task Scheduler Services Interrupts Task N Task A Kernel Task **AMX** Clock General Interrupt Service Operation Clock Handler Interrupt Sup. Intro to PalmOS 19

### Palm OS Platform Components (cont.) Idle Start Task Ready No request outstanding No higher priority task running Task ends or Run is interrupted timed wait or delay wait for ack of msg AMX Task State Diagram reserve a resource semaphore wait event wait buffer wait Event of interest or Wait timeout occurs Intro to PalmOS 20

### Palm OS Platform Components (cont.)

- Hardware Abstraction Layer
  - Allows both kernel and application SW to be stable with changes in the HW interface
    - Memory Cards
    - · GPS Cards
    - Wireless communication
  - Different makers of Palm Platform PDA's
    - Palm
    - Handsprings Visor
    - Sony CLIE

Intro to PalmOS

### CodeWarrior for PalmOS

- CW runs on Macintosh, Windows 95/98 or Windows NT/2K/XP
- CodeWarrior for PalmOS version 8.0
  - Includes Symbol's SDK
- CW Lite
  - Demo version available at the CodeWarrior web site

Intro to PalmOS 22

### CW 8.0 Components

- C/C++ compiler that generates code for your PDA
- An <u>Integrated</u> <u>Development</u> <u>Environment</u>
- A Linker
- A Post Linker that bundles resources and applications
- A source and assembly debugger
- A Constructor for easy resource creation
- PalmOS SDK 3.0 or 4.0
- Sample applications

### CodeWarrior Directory Structure

 $.. \backslash Program\ Files \backslash Metrowerks$ 

CodeWarrior

Bin

Palm OS Emulator

Scanner SDK

PalmOS Support

Docs

Examples

Incs

Libraries

**Tutorial** 

Intro to PalmOS

23

### Resource Types

- Forms
- Menu Bars
- Menus
- Strings
- String lists
- AppInfo string lists
- Alerts
- Icons
- Bitmaps

Intro to PalmOS

25

27

### Constructor

- Visual Resource Editor
- Forms are created and outlined
- Form resources are dragged and dropped onto the form similar to Visual Basic
  - Form resources are available in the "Catalog" option menu
- Each resource has a ResourceID generated automatically in the header file
  - Do not edit the resource header file

Intro to PalmOS 26

# Catalog Resources or Form Objects

- Button, Push Button or Repeating button
- Checkbox
- Text Fields
- Form Bitmap
- Gadget
- Graffiti Shift Indicator
- Label
- List boxes
- Popup Trigger
- Tables
- Scrollbar

### **Built-in Fonts**

- Three built in fonts can be used with CW
  - Standard, Bold and Large
- Other built-in fonts available with Constructor
- In each font an ASCII code identifies a specific non standard character
  - I.e.

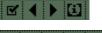

Symbol 11

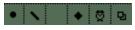

Symbol

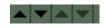

Symbol 7

28

Intro to PalmOS

### PalmOS Variable Types

- VoidHand, VoidPtr, CharPtr
- UInt,Int or UIntPtr
- Boolean
- Ulong,Long
- FrmPtr,FieldPtr,ListPtr,ControlPtr,FormTitlePtr
- Err
- ...

Intro to PalmOS

29

### CW Debugger

- Debugs an application as it runs on the PDA
- Uses same serial connection as HotSync
  - Requires to quit HotSync
- Application must contain debugging information
  - Select menu "Project" followed by "Enable Debugging"
- Launch debugger from within the IDE
- Set PDA in console mode
  - Shortcut Graffiti character followed by two taps and number 2
- Debugger can be used with POSE

Intro to PalmOS

31

### Creating a project

- A project consist of several folders
  - "src" folder contains the source code and header file
  - Resource.frk
    - · Heritage from Macintosh
    - · Contains data from resource files
- A project has an "mcp" extension
  - i.e. starter.mcp
- A project is always created from a minimum project
  - Contains the bare minimum functions
  - Starter.mcp is the default (starting) project
    - Wizard Generator

Intro to PalmOS

30

### PalmOS Emulator or POSE

- Pose is a Palm III emulator running on the PC
  - Pose requires a ROM to be loaded first
- Options ( when you right click the mouse )
  - Reset
  - HotSvnc
  - Load Application or PDB file
  - Upload a copy of the ROM from a device
  - Save a copy of the screen
  - Gremlins
    - Random sequence of events to fully test for bugs
    - Gremlins are available for the Palm III or specific app

### **Portability**

- Palm uses a Motorola chip
- PC uses an Intel processor
- Bytes on both platforms are stored differently
  - On Palm 0x2056 is stored in memory with 0x20 first
  - On PC 0x2056 is stored in memory with 0x56 first
- When writing conduits a swapping function needs to be created that handles this issue
  - Strings do not have this problem since they end with '\0' character on both systems

### Host-dependent Data Representation

- Big Endian and Little Endian
  - How do we store the integer 0x12345678?

| 0x100 | 0x12 | 0x100 | 0x78 |
|-------|------|-------|------|
| 0x101 | 0x34 | 0x101 | 0x56 |
| 0x102 | 0x56 | 0x102 | 0x34 |
| 0x103 | 0x78 | 0x103 | 0x12 |

Big Endian

Intro to PalmOS

Little Endian

34

### Big and Little Endian Users\*

- Big Endian
  - PowerPc
  - Sun Sparc
  - HP Workstation

- Little Endian
  - Dec Alpha
  - Intel Pentium

35

Some systems (MIPS 2000 and Intel i860) can use either big endian or little endian. The Intel i860 can even change modes while a program is running!

\*Source: Unix network programming, W. Richard Stevens

### Network Protocols Must Adopt One of the Two Byte Orders

- Network Byte Order
  - The protocol byte order
- Host Byte Order
  - The native machine byte order
- Conversion Functions
  - htons : convert 16-bit value from host byte order to network byte order. (ntohs provides the inverse)
  - htonl: convert 32-bit value from host byte order to network byte order. (ntohl provides the inverse)

Intro to PalmOS

### About the PalmOS

- PalmOS is Trap-based
- API calls don't access function directly
- API call trips Trap
- OS looks up Trap in table, calls function

Intro to PalmOS

37

### PalmOS Guts

- From Window.h:
- extern void WinDrawLine (Coord x1, Coord y1, Coord x2, Coord y2)
  - SYS\_TRAP(sysTrapWinDrawLine);
- From PalmTypes.h:
- #define SYS\_TRAP(trapNum) \_SYSTEM\_API(\_CALL)(\_SYSTEM\_TABLE, trapNum)
- See CoreTraps.h for a full list of Traps (more traps than exposed functions)

Intro to PalmOS 38

# PalmOS Traps \*\*\*TrapSgelfundieEventi\* \*\*\*TrapStrLen\*\* \*\*\*TrapStrLen\*\* \*\*\*TrapFmclietaFerred\* \*\*\*AMCC Harmel\*\* \*\*\*TrapFmclietaFerred\* \*\*\*TrapFmclietaFerred\* \*\*\*TrapFmc

### The Trap Table

- The Trap table can be accessed directly!
- SysGetTrapAddress()
- SysSetTrapAddress()
- Trap table can be edited at *any* time (so be careful)

### The Trap Table

- SysGetTrapAddress() returns Void\* to code block
  - Use to get direct address of function for efficiency
  - Call right before tight loop

Intro to PalmOS

41

### The Trap Table

- SysSetTrapAddress() sets new code block for Trap
- Do not do this yourself!
- If you forget to change it back, all kinds of Bad Stuff happens
- If another process patches the same Trap, Bad Stuff happens

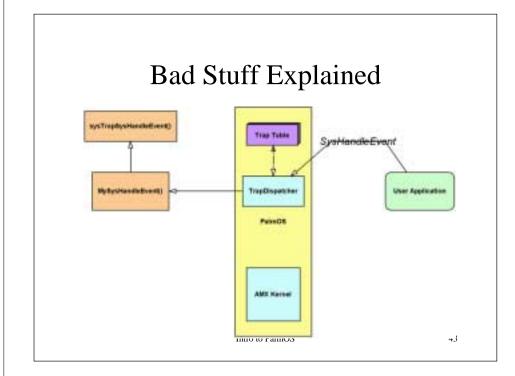

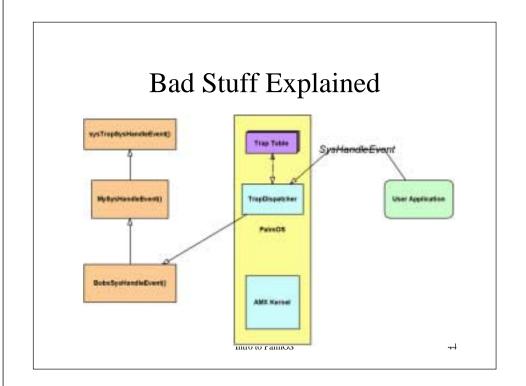

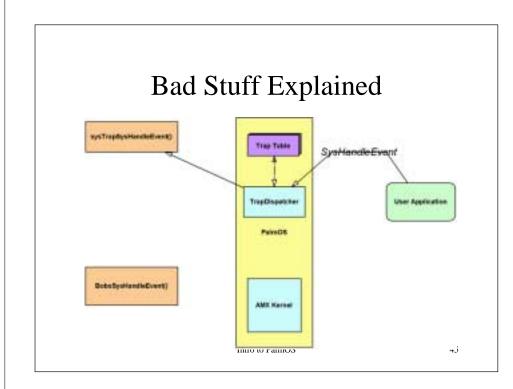

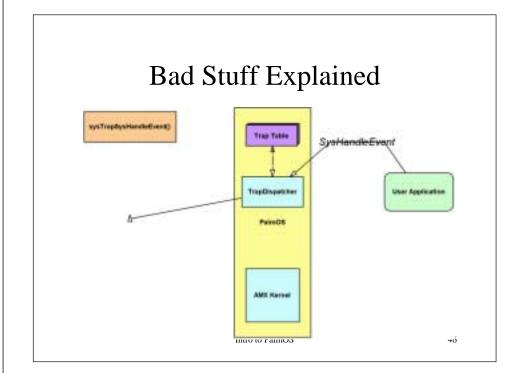

### **Avoiding Bad Stuff**

- Hack Managers handle tracking what has patched what for you.
- Hack Master was original Hack Manager, several more since
- Teal Master (shareware), X-Master (freeware), EVPlugBase, etc.

### Hack Master "API"

- Set of guidelines for how to structure a code block for Hack Manager.
- "Free floating snippets of code"
- ... No globals
- Stores Trap address info in Features
- Most hacks written with gcc, not CodeWarrior.
   CW doesn't like PilRC and hacks

Intro to PalmOS

47

Intro to PalmOS